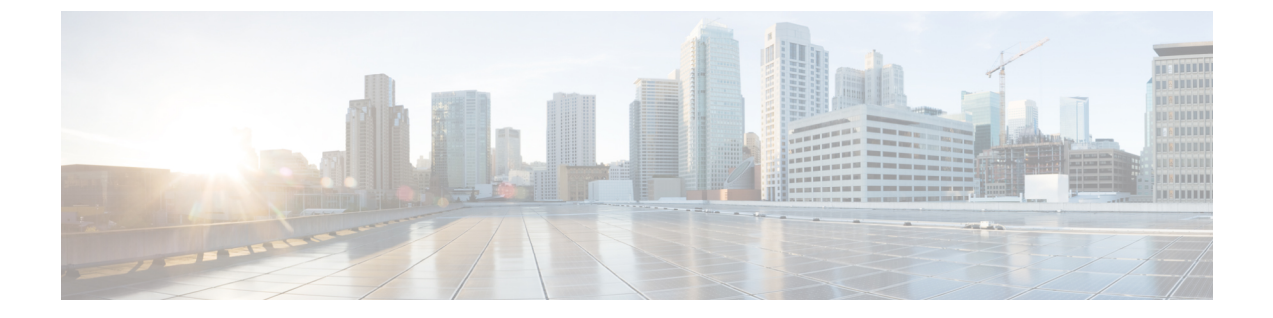

# **MIB** のサポート

• MIB のサポート (1 ページ)

## **MIB** のサポート

CiscoUCSMIBファイルは、IETF標準MIBIIに独自の拡張機能を追加するオブジェクトのセッ トです。MIB II は、RFC 1213『*Management Information Base for Network Management of TCP/IP-based Internets:MIB-II*』で文書化されています。RFC1213の作成以降、MIB-IIは一部変 更されています。MIBの最新の更新内容については、IETFのWebサイト([http://www.ietf.org](http://www.ietf.org/)) を参照してください。

詳細については、[Cisco UCS MIB ファイル (Cisco UCS MIB Files)]を参照してください。

## **[Cisco FXOS MIB**のネットワーク管理システムへのロード(**LoadingCiscoUCS MIBs Into aNetwork Management System**)**]**

読み取り専用SNMP GET操作を使ってCisco Intersight管理対象オブジェクトを取得するには、 追加の MIB をすべてロードする必要があります。追加の MIB は通常、SNMP GET 操作を使っ てインベントリ情報と設定情報を取得するために使用されます。

ネットワーク管理システム (NMS) に IMM MIB をロードする前に、前提条件となる MIB を 最初にNMSにロードする必要があります。これにより、NMSで必要な障害トラップを受信で きるようになります。

## 前提条件 **MIB**

このセクションの MIB はすべての使用事例で必要となるので、他の Cisco MIB をロードする 前にこれらをロードする必要があります。

他の多くの MIB で定義のインポート元となる MIB の一覧を以下に示します。

- SNMPv2-SMI.my
- SNMPv2-TC.my
- SNMP-FRAMEWORK-MIB.my
- RFC1213-MIB.my
- IF-MIB.my
- CISCO-SMI.my
- CISCO-ST-TC.my
- ENTITY-MIB.my
- INET-ADDRESS-MIB.my
- CISCO.TC.my
- IP-MIB.my

#### **[**サポートされるラックおよびブレード サーバー **CIMC MIB**(**Supported Rack and Blade Servers CIMC MIBs**)**]**

- 以下は、サーバ ファームウェア バージョン 4.2(1) 以降を持つブレード サーバの CIMC で サポートされる MIB テーブルです。
	- cucsComputeBladeTable
	- cucsComputeBoardTable
	- cucsFaultTable
	- cucsEquipmentHealthLedTable
	- cucsStorageControllerTable
	- cucsStorageLocalDiskTable
	- cucsStorageLocalLunTable
	- cucsStorageRaidBatteryTable
- 以下は、サーバ ファームウェア バージョン 4.2(2) 以降を持つブレード サーバの CIMC で サポートされる MIB テーブルです。
	- cucsProcessorEnvStatsTable
	- cucsProcessorUnitTable
- 以下は、サーバ ファームウェア バージョン 5.1(0) 以降を持つブレード サーバの CIMC で サポートされる MIB テーブルです。
	- cucsAdaptorUnitTable
	- cucsComputeMbPowerStatsTable
	- cucsComputeMbTempStatsTable
	- cucsEquipmentGraphicsCardCapProviderTable
	- cucsMemoryUnitTable
	- cucsMemoryUnitEnvStatsTable

• ラック サーバーの CIMC でサポートされる MIB のリストは、次の場所にあります。 <https://github.com/cisco/cisco-mibs/tree/main/ucs-C-Series-mibs>

#### **[**サポートされるシャーシ **IOM/IFM MIB**(**Supported Chassis IOM/IFM MIBs**)**]**

以下は、シャーシ IOM/IFM でサポートされる MIB テーブルです。

- cucsEquipmentIOCardTable
- cucsEquipmentHealthLedTable
- cucsFaultTable

#### サポートされる **FI MIB**

IMM の FI でサポートされる MIB のリストは、次の場所にあります。 <https://github.com/cisco/cisco-mibs/tree/main/supportlists/nexus9000> 次のリンクを使用して MIB をダウンロードできます。 <https://github.com/cisco/cisco-mibs>

#### **MIB** のダウンロード

次のリンクを使用して、必要な MIB をダウンロードできます。

- <https://github.com/cisco/cisco-mibs>
- <https://snmp.cloudapps.cisco.com/Support/SNMP/do/BrowseMIB.do?local=en&step=2>

FTP ロケーションから MIB をダウンロードする前に、次のことを確認してください。

- **1.** ダウンロードする MIB ファイルの名前がわかっています。
- **2.** ブラウザでパッシブ FTP が有効になっています。

FTP ロケーションにログインしたら、次の手順を実行します。

- **1.** cd/pub/mibs/ucs-mibs/ と入力してディレクトリを変更します。
- **2. get** コマンドを使用して、必要なファイルをローカル システムにコピーします。
- **3. quit** コマンドを使用してパッシブ FTP を終了します。

#### 制限事項

シャーシ ファンと PSU MIB は現在利用できません。

 $\mathbf I$ 

翻訳について

このドキュメントは、米国シスコ発行ドキュメントの参考和訳です。リンク情報につきましては 、日本語版掲載時点で、英語版にアップデートがあり、リンク先のページが移動/変更されている 場合がありますことをご了承ください。あくまでも参考和訳となりますので、正式な内容につい ては米国サイトのドキュメントを参照ください。